版 次:1

印刷时间:2008年08月01日 16

ISBN 9787111243601  $\overline{U}$ G

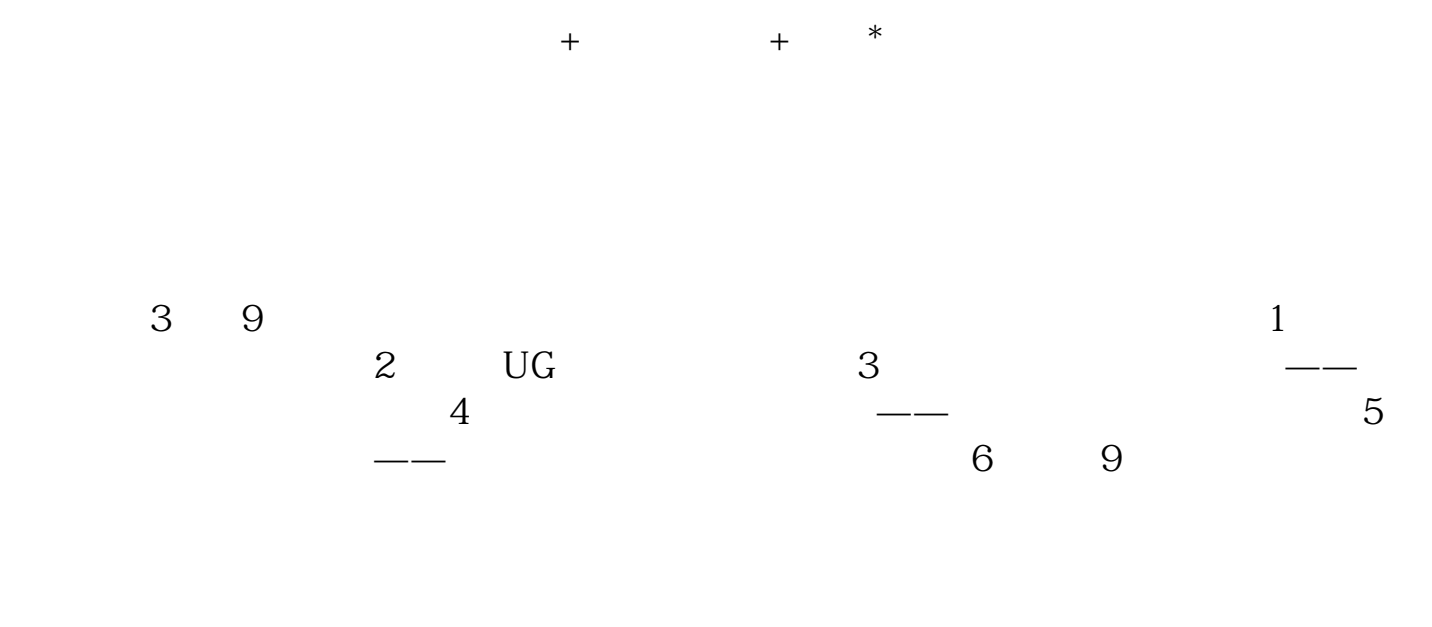

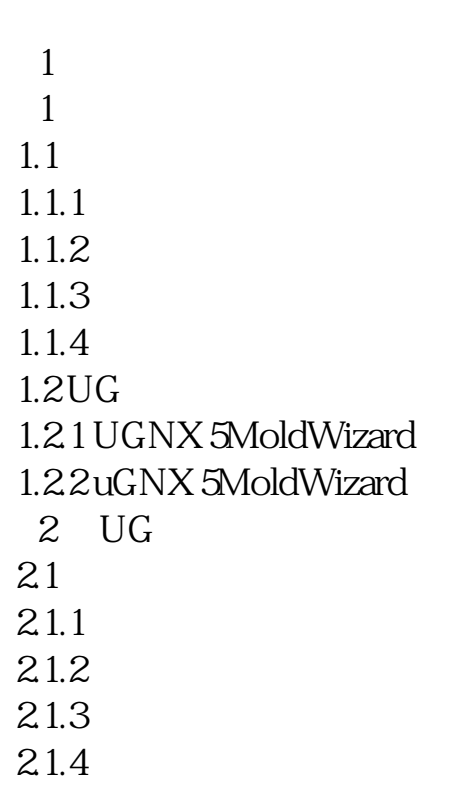

CAD UG NX 5

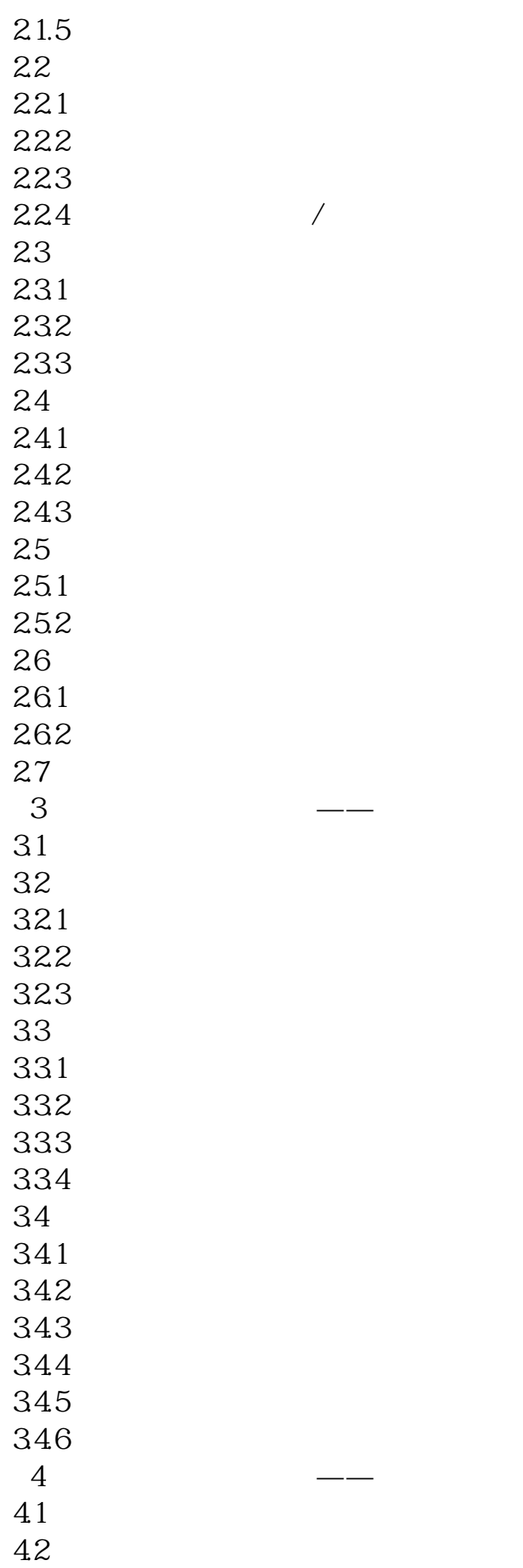

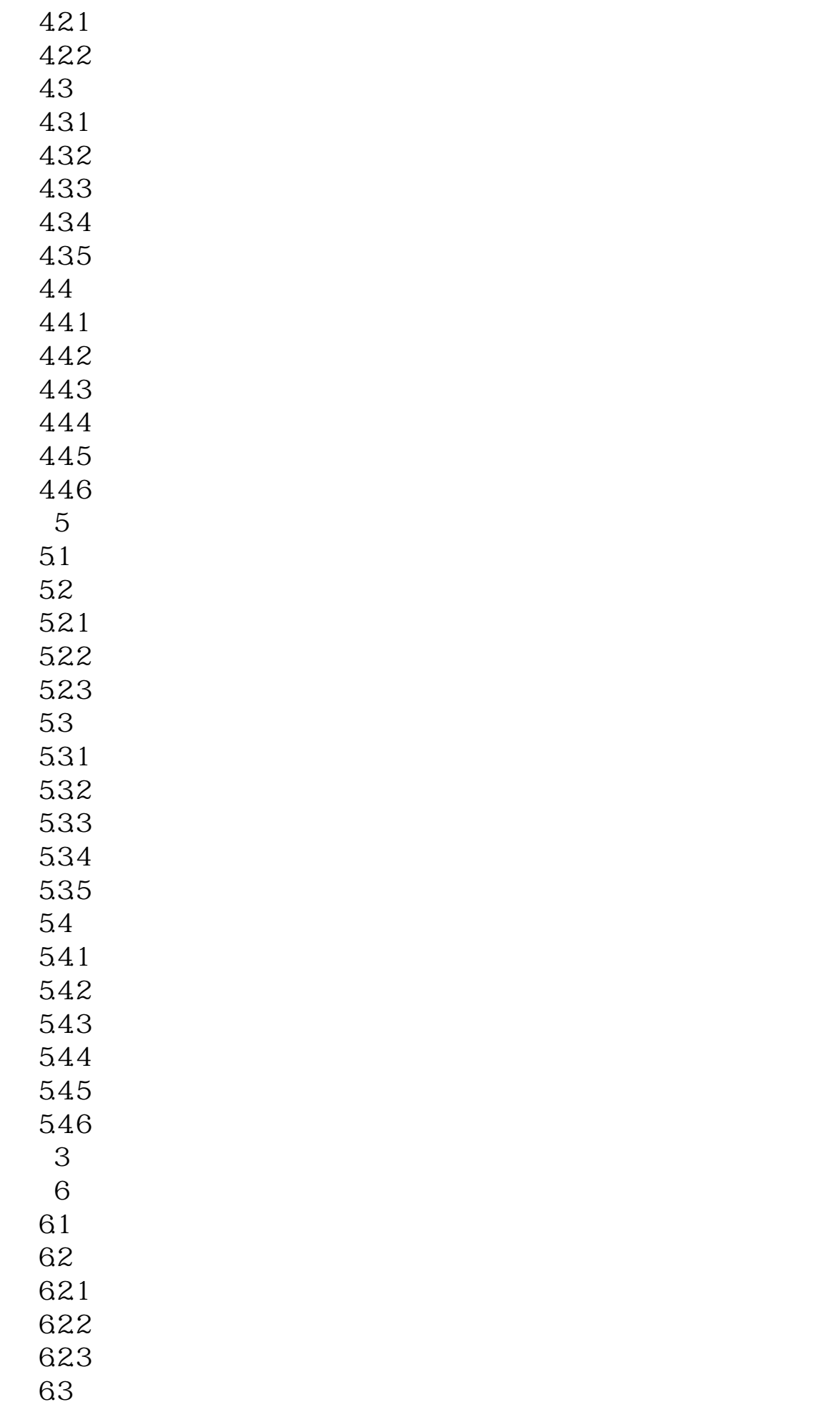

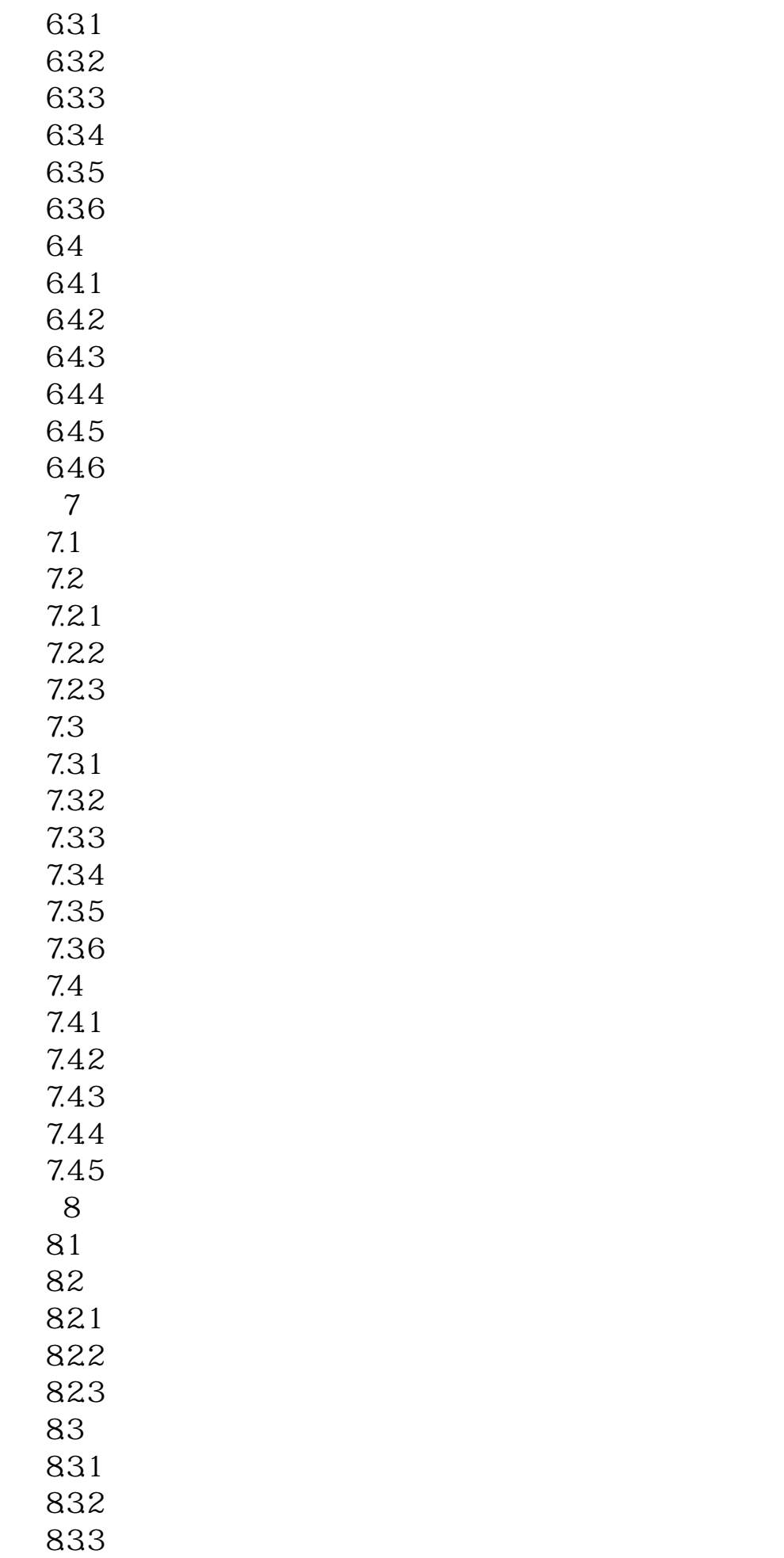

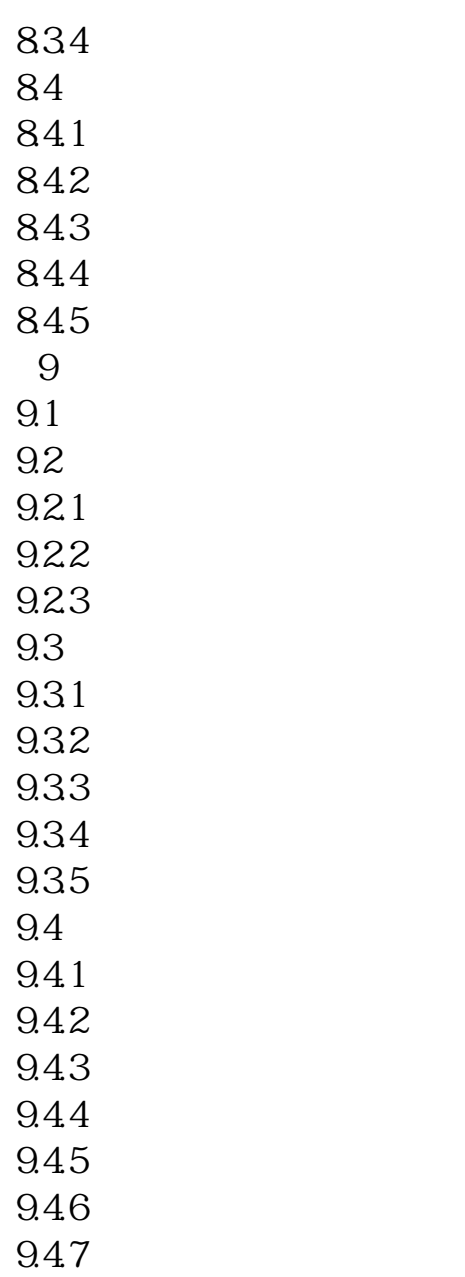

948 **948** 

 $1$  $1.1$ 

UG NX 5

 $1.1.1$ 

 $1.1.2$ 

 $\dots$ …

本站所提供下载的PDF图书仅提供预览和简介,请支持正版图书。 www.tushupdf.com